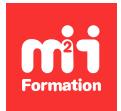

**Développez vos talents Certiiez vos compétences**

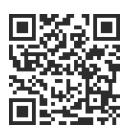

#### Autodesk

# **Revit 2022 / 2023 - Architecture - Perfectionnement**

3 jours (21h00) | ★★★★☆ 3,8/5 | REV-ARCH2 | Certification ICDL-PCIE CAO 3D (non incluse) | Évaluation qualitative de in de stage | Formation délivrée en présentiel ou distanciel

Formations Informatique › Outils de conception et modélisation pour le bâtiment et l'industrie › Autodesk

*Contenu mis à jour le 13/10/2023. Document téléchargé le 23/05/2024.*

## **Objectifs de formation**

A l'issue de cette formation, vous serez capable de :

– Reconnaître et appliquer les différentes fonctionnalités avancées de ce logiciel de dessin pour produire des documents informatiques de vos projets.

#### **Modalités, méthodes et moyens pédagogiques**

Formation délivrée en présentiel ou distanciel\* (blended-learning, e-learning, classe virtuelle, présentiel à distance).

Le formateur alterne entre méthode<sup>\*\*</sup> démonstrative, interrogative et active (via des travaux pratiques et/ou des mises en situation).

Variables suivant les formations, les moyens pédagogiques mis en oeuvre sont :

- Ordinateurs Mac ou PC (sauf pour certains cours de l'offre Management), connexion internet ibre, tableau blanc ou paperboard, vidéoprojecteur ou écran tactile interactif (pour le distanciel)
- Environnements de formation installés sur les postes de travail ou en ligne
- Supports de cours et exercices

En cas de formation intra sur site externe à M2i, le client s'assure et s'engage également à avoir toutes les ressources matérielles pédagogiques nécessaires (équipements informatiques...) au bon déroulement de l'action de formation visée conformément aux prérequis indiqués dans le programme de formation communiqué.

*\* nous consulter pour la faisabilité en distanciel*

*\*\* ratio variable selon le cours suivi*

#### **Prérequis**

Utiliser quotidiennement le logiciel Revit depuis plus de 6 mois.

## **Public concerné**

Toute personne souhaitant connaître les techniques de conception et modélisation numériques du bâtiment.

## **Cette formation :**

- Est animée par un consultant-formateur dont les compétences techniques, professionnelles et pédagogiques ont été validées par des diplômes et/ou testées et approuvées par l'éditeur et/ou par M2i Formation
- Bénéicie d'un suivi de son exécution par une feuille de présence émargée par demi-journée par les stagiaires et le formateur.

## **Programme**

## **Les familles**

- Familles systèmes
- Familles in situ avancées et interactions avec familles proches
	- Attachements
	- Découpe
- Familles chargeables
	- Visibilité dans les familles
	- Composants de modèles "coupables"
	- Vue en coupe
	- Niveaux de détails dans les familles
	- Composants de détails
- Paramètres de partages et paramètres de projets
- Etiquettes d'annotation
- Composants de détails
- Répétition de détails

#### **Travail collaboratif**

- Principes du travail collaboratif
- Partage de ichier
- Méthodes de synchronisation
- Gestion des sous-projets
- A360 Collaboration for Revit

#### **Volumes conceptuels**

- Outils de modélisation
- Transformation des volumes conceptuels
	- Sols par face
	- Murs par face
	- Toit par face
	- Système de murs rideaux
- Etudes de faisabilité sur les volumes conceptuels
- Réalisation de formes complexes
- Volumes conceptuels à partir de solides importés (AutoCAD, Rhino, Autodesk Inventor...)

## **Travail collaboratif inter-agence**

- Copy-control
- Révision de coordination

## **Paramétrage des matériaux**

- Utilisation du gestionnaire de matériaux
- Création de textures
- Importation de motifs AutoCAD
- Création de hachures de modèles
- Ajout de données physiques
- Ajout de données thermiques
- Ajout de données d'identiications
- Application des matériaux

## **Certiication (en option)**

- Prévoir l'achat de la certiication en supplément
- L'examen (en français) sera passé soit à la in de la formation, soit ultérieurement dans nos centres de formation
- Celui-ci se compose de 36 questions (QCM et questions à zones sensibles, en ligne) pour une durée moyenne de 35 minutes (75% de bonnes réponses sont nécessaires pour valider l'examen lié au module)

Le contenu de ce programme peut faire l'objet d'adaptation selon les niveaux, prérequis et besoins des apprenants.

## **Modalités d'évaluation des acquis**

- En cours de formation, par des études de cas ou des travaux pratiques
- Et, en in de formation, par un questionnaire d'auto-évaluation et/ou une certiication (proposée en option)

## **Accessibilité de la formation**

Le groupe M2i s'engage pour faciliter l'accessibilité de ses formations. Les détails de l'accueil des personnes en situation de handicap sont consultables sur la page [Accueil et Handicap](https://www.m2iformation.fr/accueil-et-handicap/).

## **Modalités et délais d'accès à la formation**

Les formations M2i sont disponibles selon les modalités proposées sur la page programme. Les inscriptions sont possibles jusqu'à 48 heures ouvrées avant le début de la formation. Dans le cas d'une formation financée par le CPF, ce délai est porté à 11 jours ouvrés.